## **How to Activate Your LinkedIn Learning Account**

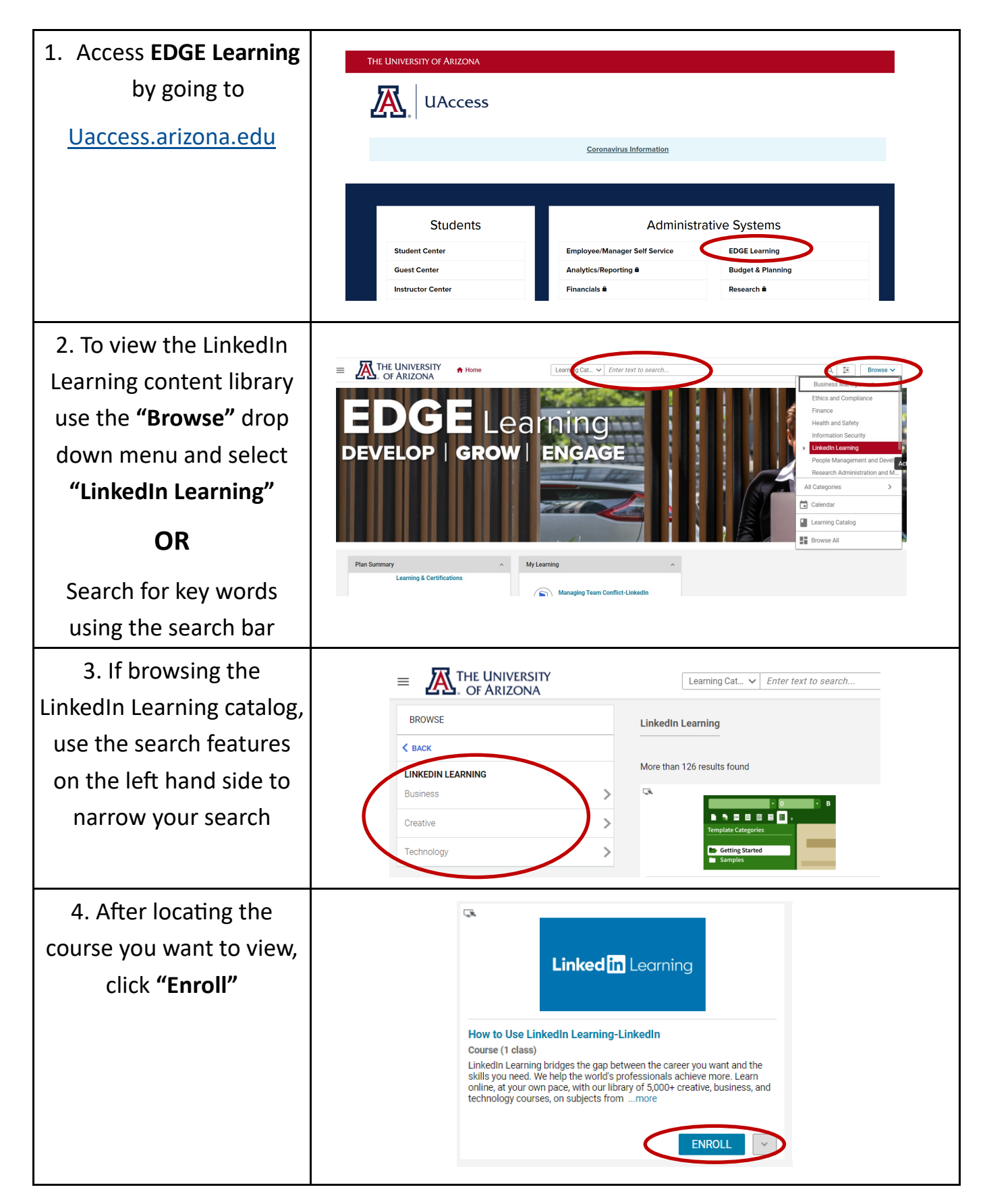

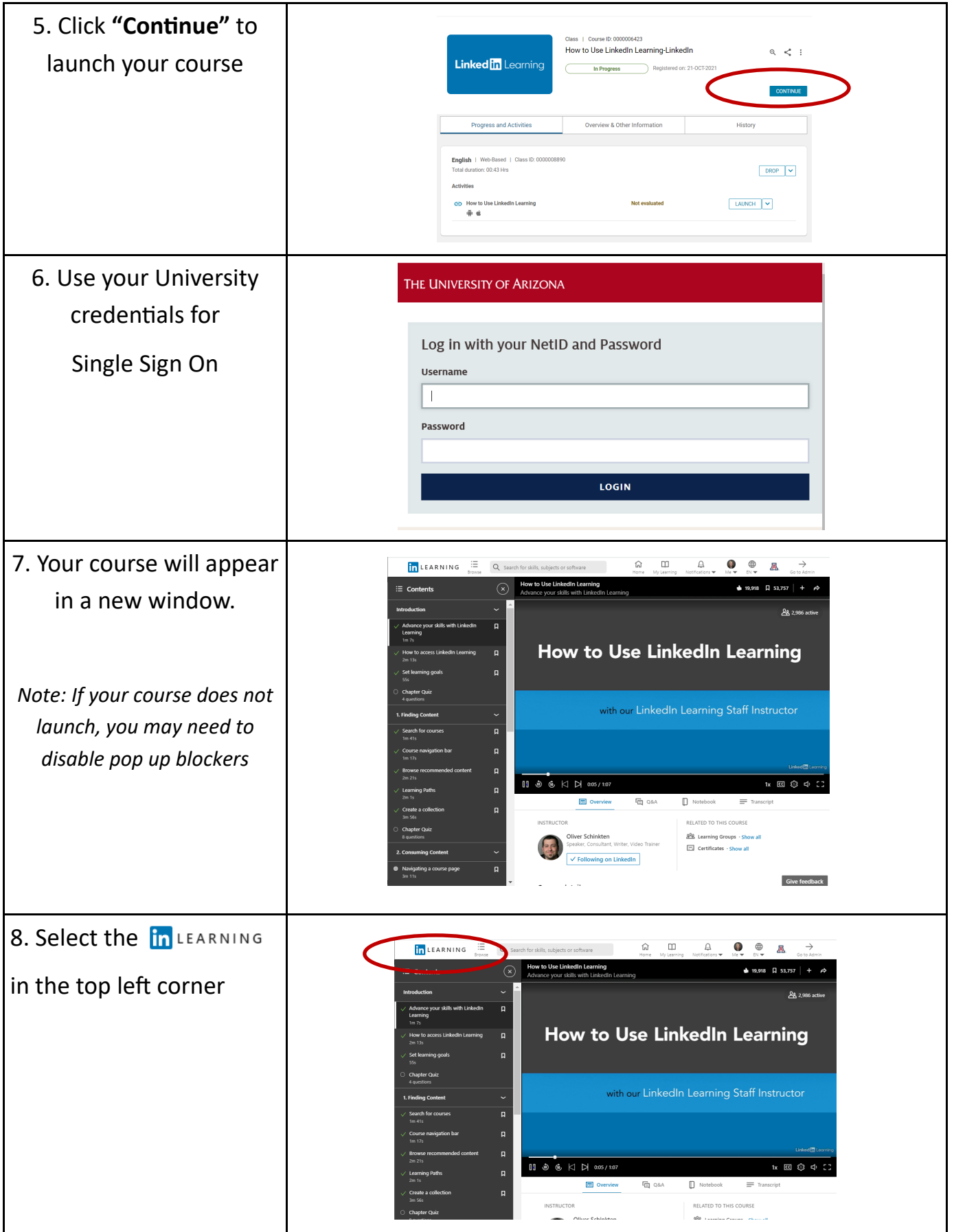

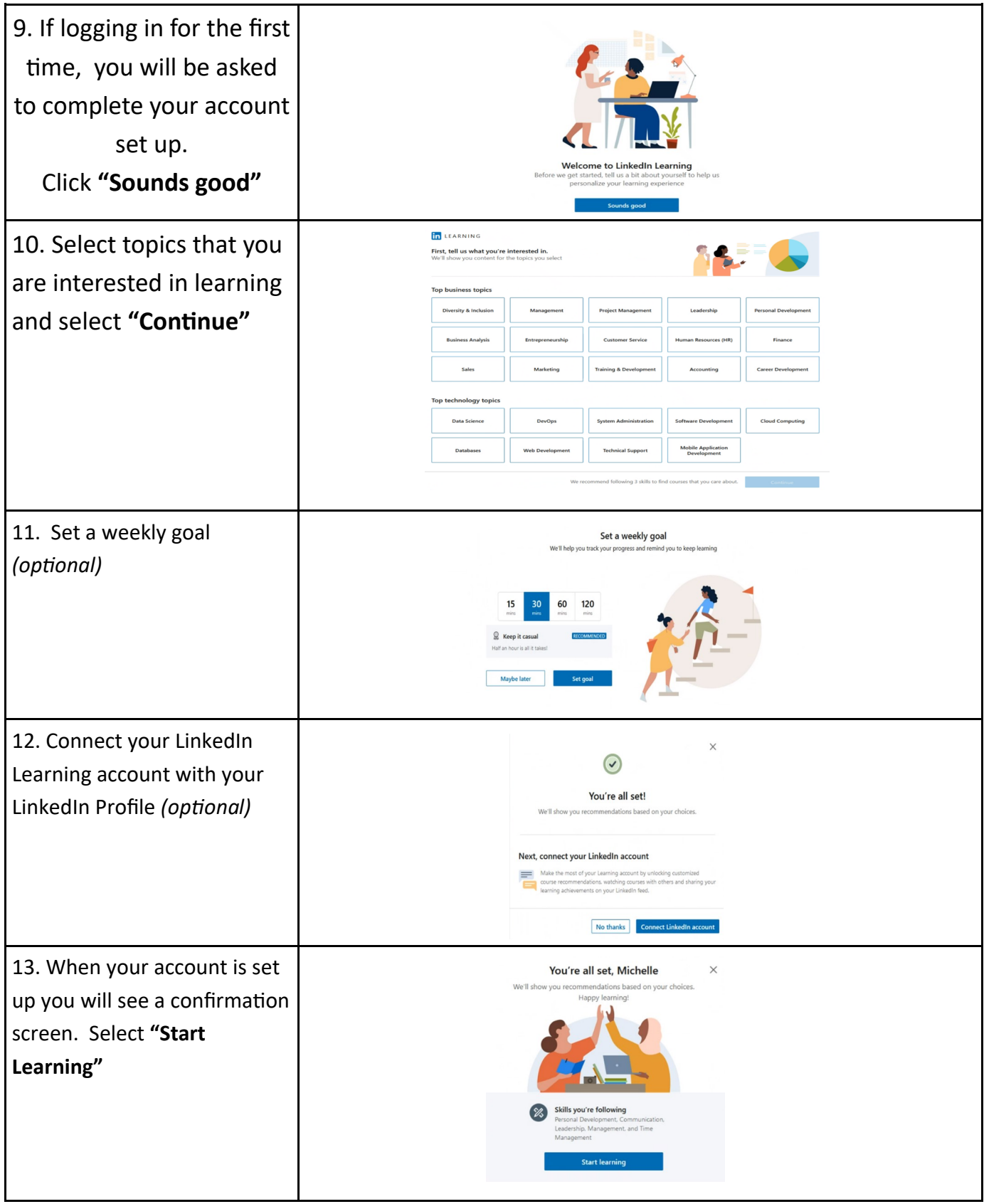

For general inquiries or additional information please contact the 24-[7 Support Center](https://it.arizona.edu/contact-247-support-center) for assistance.